SAP ABAP table BAPIBUS1006040 SALESCLASS {CRM BP BAPI Set Type Structure for Sales Classification} BAPIBUS1006040\_SALESCLASS-ATTRIBUTE = CRMC\_ATTR01-ATTRIBUTE

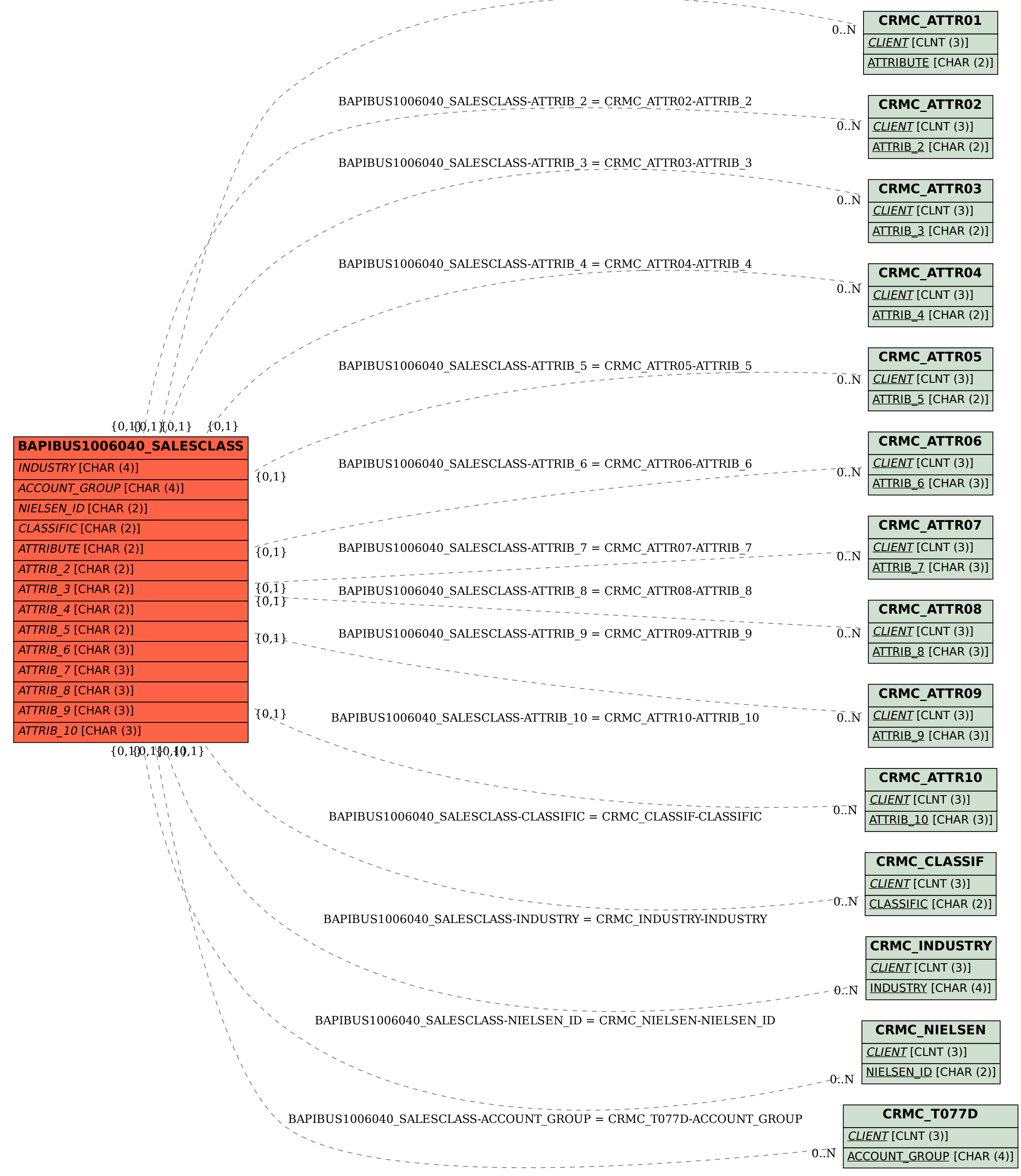